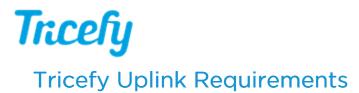

Last Modified on 2024-01-24 13:51

Tricefy Uplink has minimal requirements:

- 1. An account with Tricefy (user name and password)
- 2. Internet connection with "broadband speed" or better.
  - Tip: Faster internet connections will result in faster uploads
- 3. DICOM licensed ultrasound system(s) connected to an active network
  - The ultrasound system and Uplink software host must be able to talk to each other over the network
- 4. A computer, server, or virtual machine for running the software. Tricefy Uplink can be run in conjunction with other applications and does not need a dedicated computer.
  - Windows Requirements:
    - Windows 10 or later | Windows Server 2016 or later (previous versions are no longer supported)
    - 100 MB of disk space necessary for uplink assets and temporary file processing
    - Static IP Address
  - Mac OS Requirements:
    - macOS 10.14 (Mojave) or later
    - 100 MB of disk space necessary for uplink assets and temporary file processing
    - Static IP Address
- 5. Up-to-date modern browsers for viewing Tricefy on a computer or mobile device
  - a. Supported browsers
    - Chrome
    - Firefox
    - Edge
    - Safari
  - b. Using an out-of-date browser will redirect to the mobile version of Tricefy for security purposes

Note: Internet Explorer is no longer be supported as of April 2022